# ГОСУДАРСТВЕННОЕ БЮДЖЕТНОЕ ПРОФЕССИОНАЛЬНОЕ ОБРАЗОВАТЕЛЬНОЕ УЧРЕЖДЕНИЕ САМАРСКОЙ ОБЛАСТИ **«ГУБЕРНСКИЙ КОЛЛЕДЖ Г. СЫЗРАНИ»**

# **УТВЕРЖДЕНО**

Приказ ГБПОУ «ГК г. Сызрани» от «30» мая 2023г. № 230-о

# **РАБОЧАЯ ПРОГРАММА УЧЕБНОЙ ДИСЦИПЛИНЫ**

ОП.14 Компьютерная графика

общепрофессиональный цикл основной образовательной программы по специальности:

18.02.09 Переработка нефти и газа

Сызрань, 2023 г.

## **РАССМОТРЕНА**

Предметной (цикловой) комиссией Общепрофессиональный и профессиональный циклы «Переработка нефти и газа», «Оператор нефтепереработки», «Лаборант-эколог» от «\_\_\_» \_\_\_\_\_\_\_\_\_\_20\_\_ г. протокол № \_\_\_

**Составитель:** Н.В. Семагина, преподаватель ОП.14 Компьютерная графика технического профиля ГБПОУ «ГК г. Сызрани»

**Внутренняя экспертиза (техническая и содержательная):** Л.Н. Барабанова, методист технического профиля ГБПОУ «ГК г. Сызрани»

Рабочая программа разработана в соответствии с требованиями к оформлению, установленными в ГБПОУ «ГК г. Сызрани».

Содержание программы реализуется в процессе освоения студентами основной образовательной программы по специальности 18.02.09 Переработка нефти и газа.

# **СОДЕРЖАНИЕ**

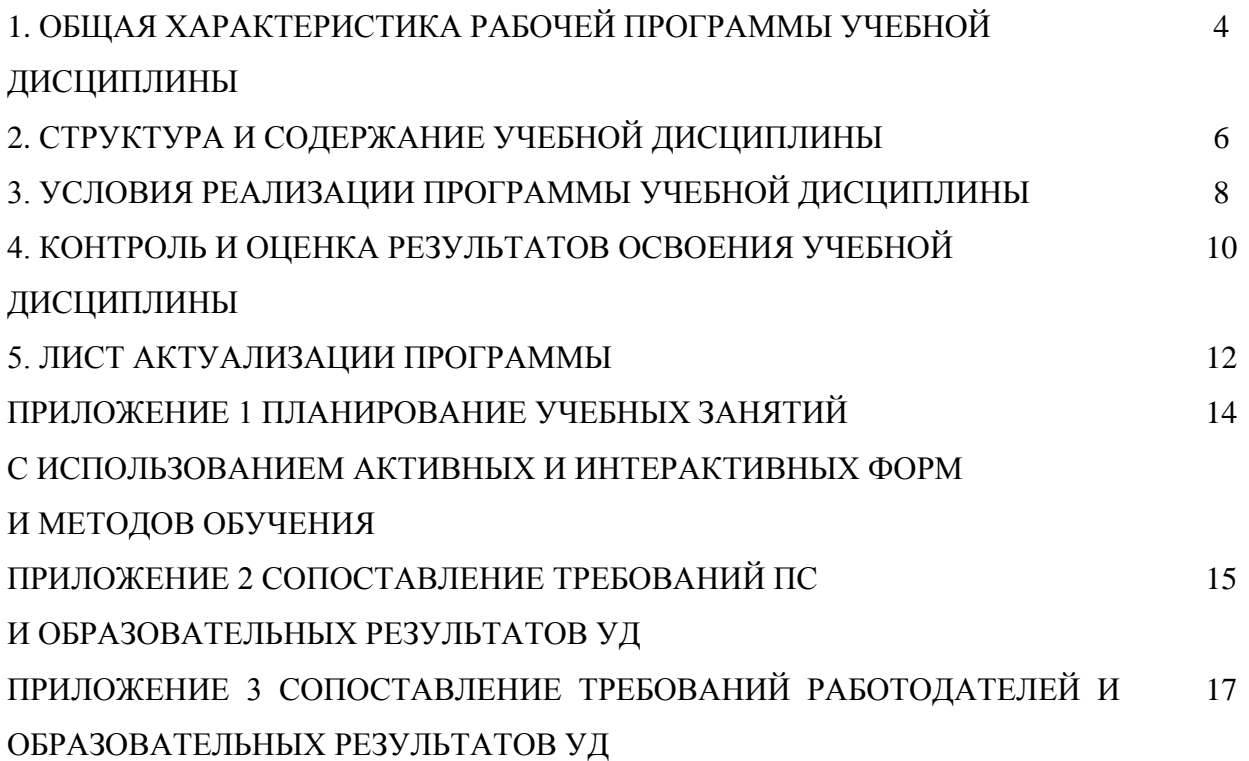

### **1. ОБЩАЯ ХАРАКТЕРИСТИКА РАБОЧЕЙ ПРОГРАММЫ УЧЕБНОЙ ДИСЦИПЛИНЫ**

#### **Компьютерная графика**

#### **1.1. Область применения программы**

Рабочая программа учебной дисциплины (далее – УД) является частью основной образовательной программы подготовки специалистов среднего звена ГБПОУ «ГК г. Сызрани» по специальности СПО *18.02.09 Переработка нефти и газа,* разработанной в соответствии с ФГОС.

Рабочая программа составляется для очной формы обучения.

Рабочая программа УД может быть использована при освоении программ в дополнительном профессиональном образовании, в повышении квалификации и профессиональной подготовке по специальностям естественнонаучного профиля.

#### **1.2. Место дисциплины в структуре основной образовательной программы подготовки спе-**

**циалистов среднего звена:** учебная дисциплина входит в общепрофессиональный цикл

## **1.3. Цель и планируемые результаты освоения дисциплины**

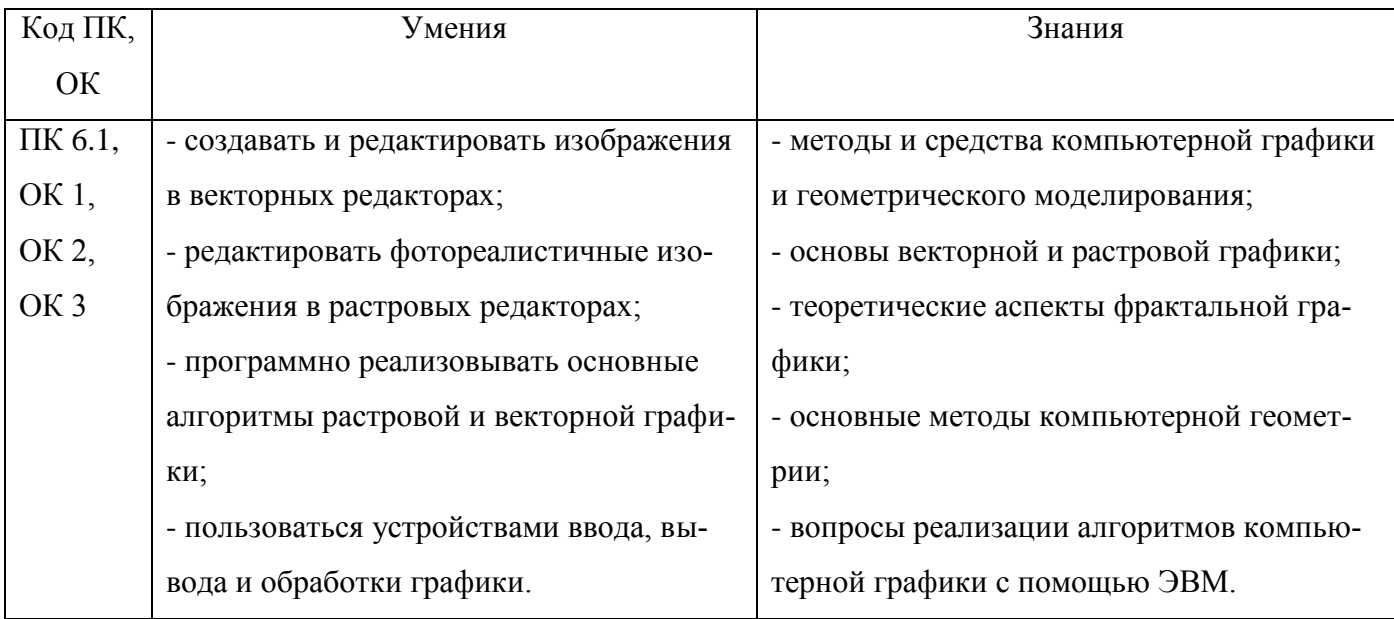

Базовая часть - не предусмотрена.

В процессе освоения дисциплины у студентов должны формироваться общие компетенции (ОК):

ОК 01 - Выбирать способы решения задач профессиональной деятельности применительно к различным контекстам;

ОК 02 - Использовать современные средства поиска, анализа и интерпретации информации и информационные технологии для выполнения задач профессиональной деятельности;

ОК 03 - Планировать и реализовывать собственное профессиональное и личностное развитие, предпринимательскую деятельность в профессиональной сфере, использовать знания по финансовой грамотности в различных жизненных ситуациях.

Вариативная часть:

По результатам освоения дисциплины ОП.14 Компьютерная графика у обучающихся должны быть сформированы вариативные образовательные результаты, ориентированные на выполнение требований рынка труда.

С целью реализации требований профессионального стандарта 19.027 Работник технологических установок (аппаратов) нефтяной отрасли, 4 уровня квалификации, обучающийся должен:

### **иметь практический опыт:**

- Ведения технологического процесса переработки нефти, нефтепродуктов, газа, в соответствии с установленным режимом
- Регулирования параметров технологического процесса подачи сырья, реагентов, топлива, газа, воды, электроэнергии на обслуживаемом участке

#### **уметь:**

 Вести технологический процесс и наблюдение за работой оборудования на установках III категории по переработке нефти и нефтепродуктов

#### **знать:**

- Технологические процессы, схемы и карты обслуживаемых установок
- Назначение, устройство, конструкцию оборудования установки, правила их безопасной эксплуатации

Вариативная часть направлена на формирование (вариативных) ПК:

ПКв 6.1 Контролировать и регулировать технологический режим с использованием средств автоматизации и результатов анализов.

#### **1.4. Количество часов на освоение программы учебной дисциплины:**

Всего - 64 часа, в том числе:

- всего во взаимодействии с преподавателем - 63 часа, в том числе:

теоретическое обучение - 23 часа,

- лабораторные и практические занятия 40 часов,
- самостоятельная работа  $1$  час.

# **2. СТРУКТУРА И СОДЕРЖАНИЕ УЧЕБНОЙ ДИСЦИПЛИНЫ**

# **2.1. Объём учебной дисциплины и виды учебной работы**

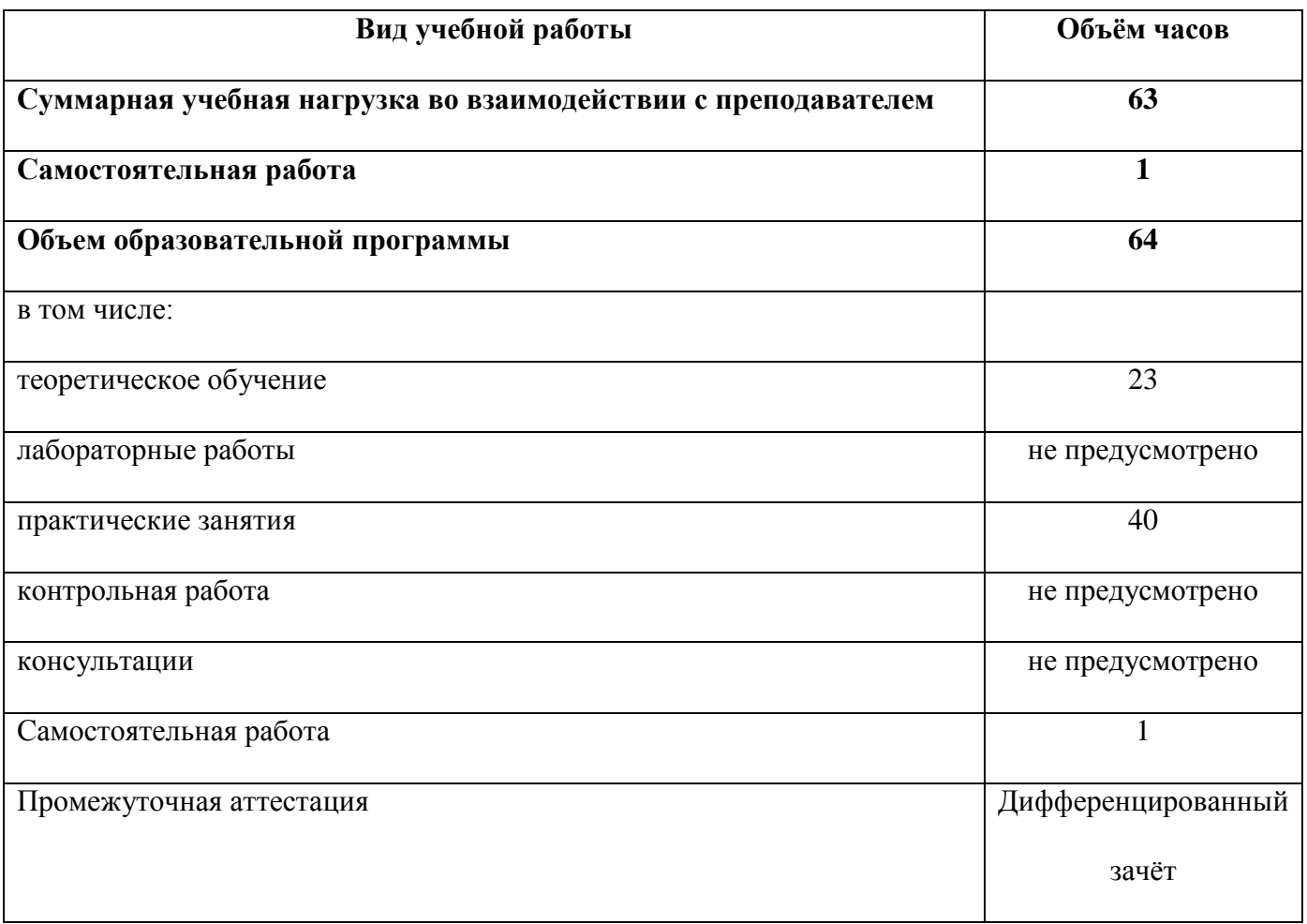

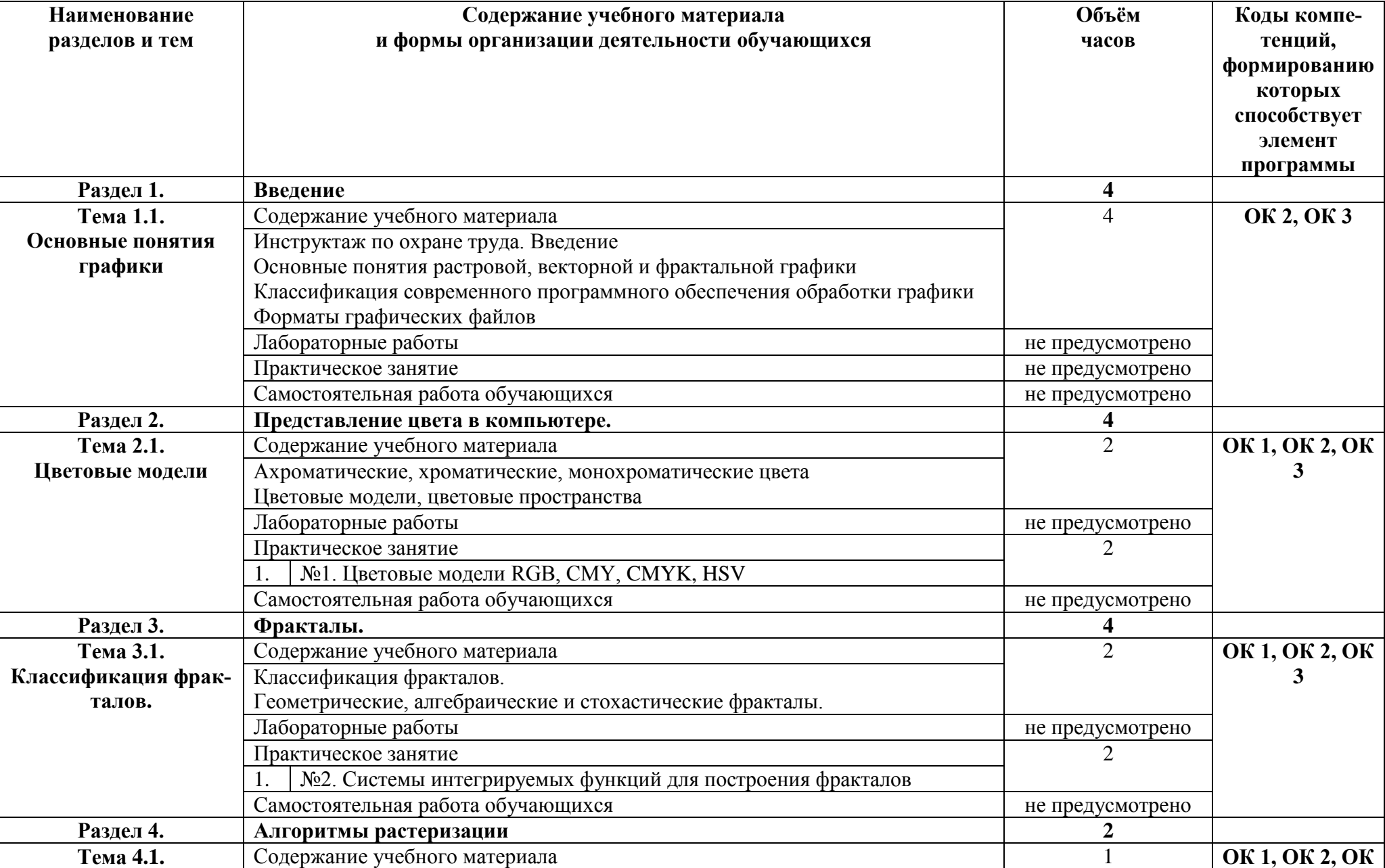

# **2.2.Тематический план и содержание учебной дисциплины**

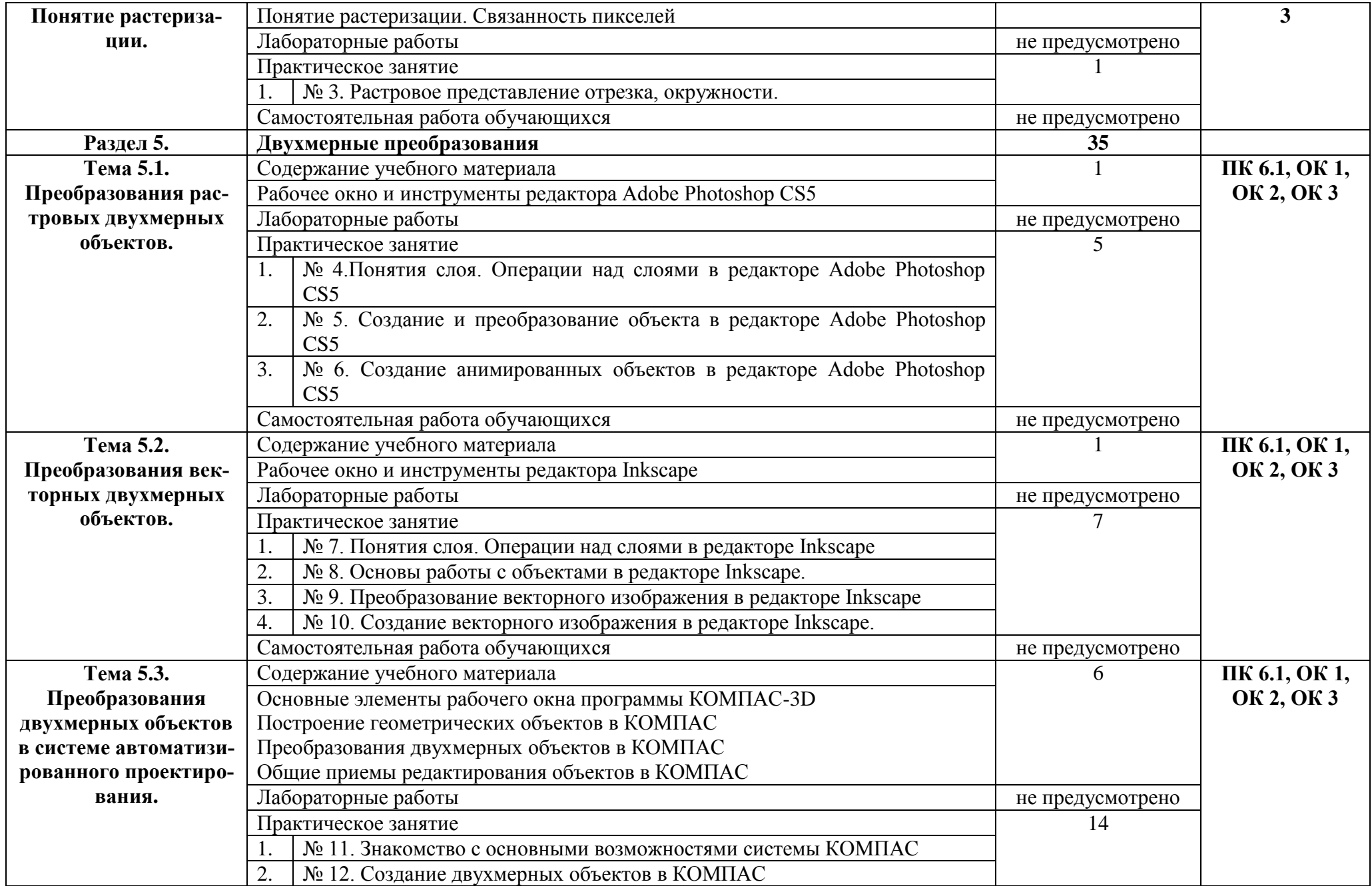

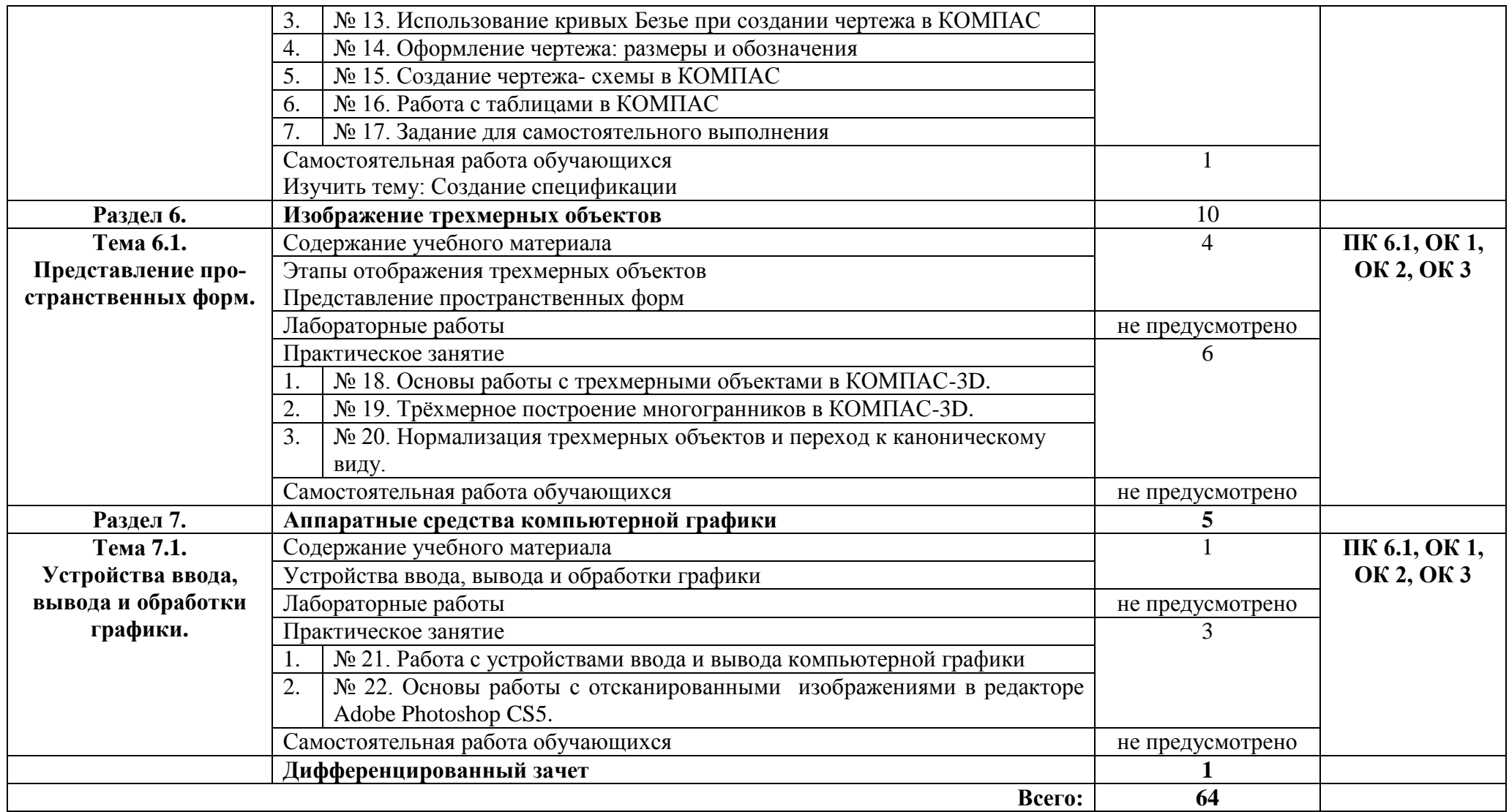

## **3. УСЛОВИЯ РЕАЛИЗАЦИИ ПРОГРАММЫ УЧЕБНОЙ ДИСЦИПЛИНЫ**

#### **3.1.Требования к минимальному материально-техническому обеспечению.**

Реализация программы дисциплины требует наличия учебного кабинета – Информационные технологии; лабораторий – не предусмотрено.

Оборудование учебного кабинета:

- наличие персональных компьютеров из расчета один компьютер на одного студента
- наличие программного обеспечения
- наличие локальной сети
- наличие принтера, сканера, звуковых колонок
- наличие подключения к сети Internet
- наличие маркерной ученической доски
- средства пожаротушения

Технические средства обучения:

- интерактивная доска
- мультимедийный проектор

- доступ к сети Internet

**3.2. Информационное обеспечение реализации программы** (перечень рекомендуемых учебных изданий, Интернет-ресурсов, дополнительной литературы).

#### **Основные источники:**

#### Для преподавателей

- 1. Семакин И.Г., Хеннер Е.К. Информатика 1ч. М.: БИНОМ, 2019
- 2. Семакин И.Г., Хеннер Е.К. Информатика 2ч. М.: БИНОМ, 2019

### Для обучающихся

1. Семакин И.Г., Хеннер Е.К. Информатика 1ч. – М.: БИНОМ, 2019

2. Семакин И.Г., Хеннер Е.К. Информатика 2ч. – М.: БИНОМ, 2019

#### **Дополнительные источники:**

### Для преподавателей

1. Самоучитель КОМПАС-3D V12. — СПб.: БХВ-Петербург, 2011. — 464 с.: ил. + CD-ROM

2. Учебное пособие, Практические задания по компьютерному моделированию в инструменталь-

ной среде Компас 3DLT: практикум / Н.М., Богатов, Л.Р. Григорьян, О.Е. Митина. Краснодар: Кубанский госуниверситет, 2011, 57 с.

#### Для обучающихся

1. Самоучитель КОМПАС-3D V12. — СПб.: БХВ-Петербург, 2011. — 464 с.: ил. + CD-ROM

2. Учебное пособие, Практические задания по компьютерному моделированию в инструментальной среде Компас 3DLT: практикум / Н.М., Богатов, Л.Р. Григорьян, О.Е. Митина. Краснодар: Кубанский госуниверситет, 2011, 57 с.

## **Электронные ресурсы:**

#### Для преподавателей

- 1. http://www.computer\_museum.ru
- 2. http://inf.1september.ru
- 3. http://comp\_science.narod.ru
- 4. Учебные материалы компании «АСКОН». Форма доступа: httр://WWW.аsсоn.ru

Для обучающихся

- 1. http://www.computer\_museum.ru
- 2. http://inf.1september.ru
- 3. http://comp\_science.narod.ru
- 4. Учебные материалы компании «АСКОН». Форма доступа: httр://WWW.аsсоn.ru

# **4. КОНТРОЛЬ И ОЦЕНКА РЕЗУЛЬТАТОВ ОСВОЕНИЯ УЧЕБНОЙ ДИСЦИПЛИНЫ**

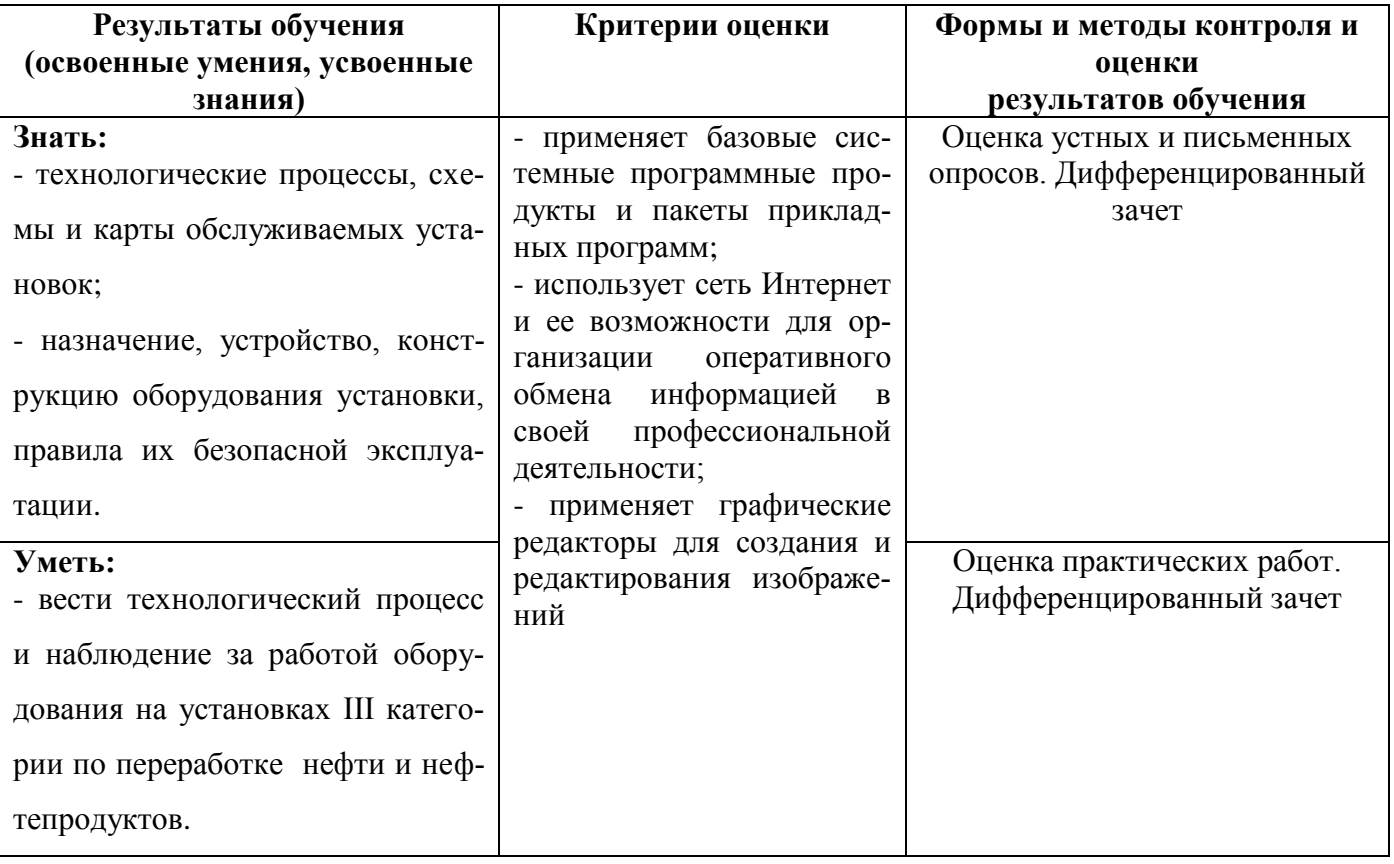

# **5. ЛИСТ АКТУАЛИЗАЦИИ ПРОГРАММЫ**

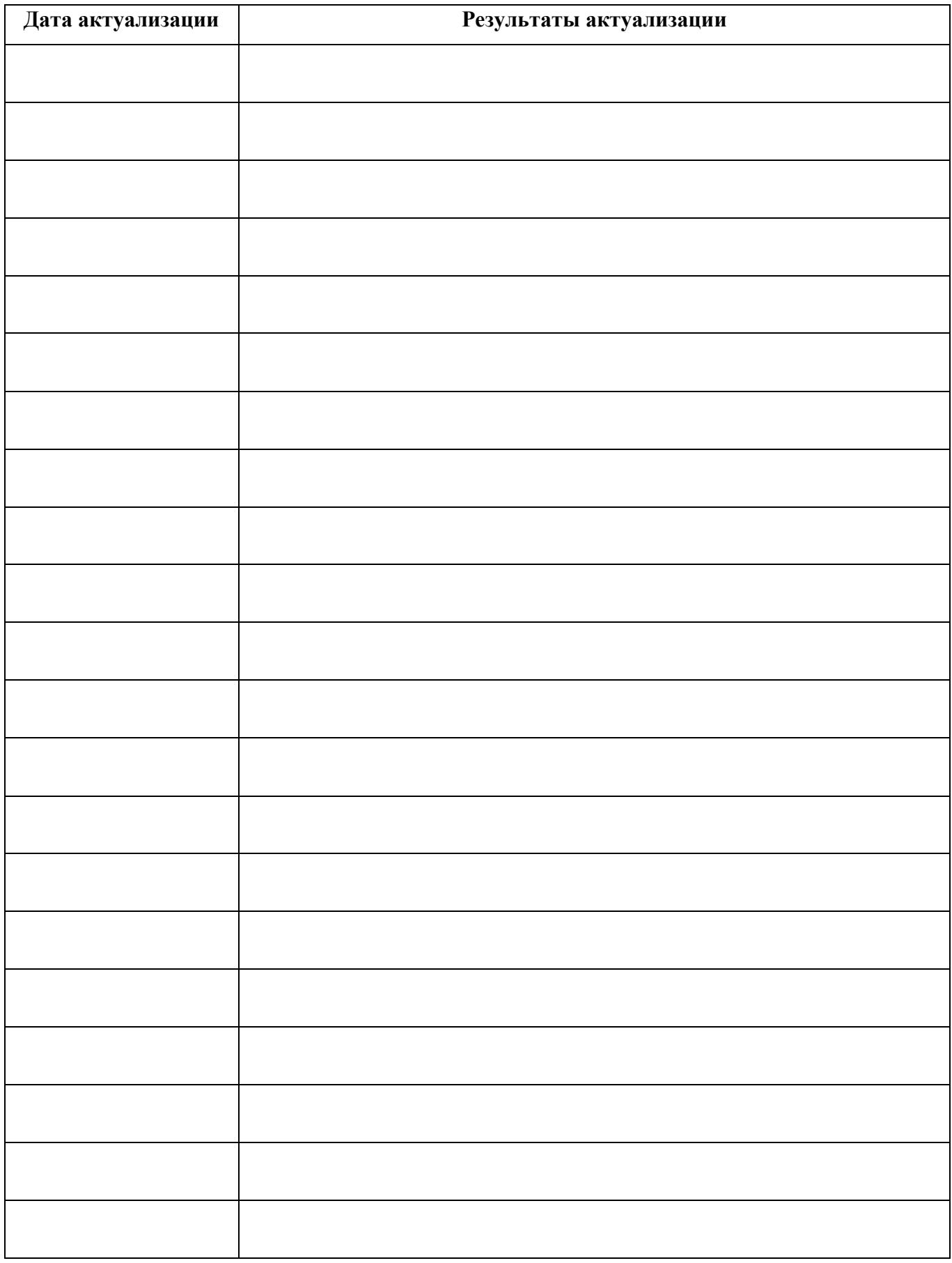

### ПРИЛОЖЕНИЕ 1

# **ПЛАНИРОВАНИЕ УЧЕБНЫХ ЗАНЯТИЙ С ИСПОЛЬЗОВАНИЕМ АКТИВНЫХ И ИНТЕРАКТИВНЫХ ФОРМ И МЕТОДОВ ОБУЧЕНИЯ**

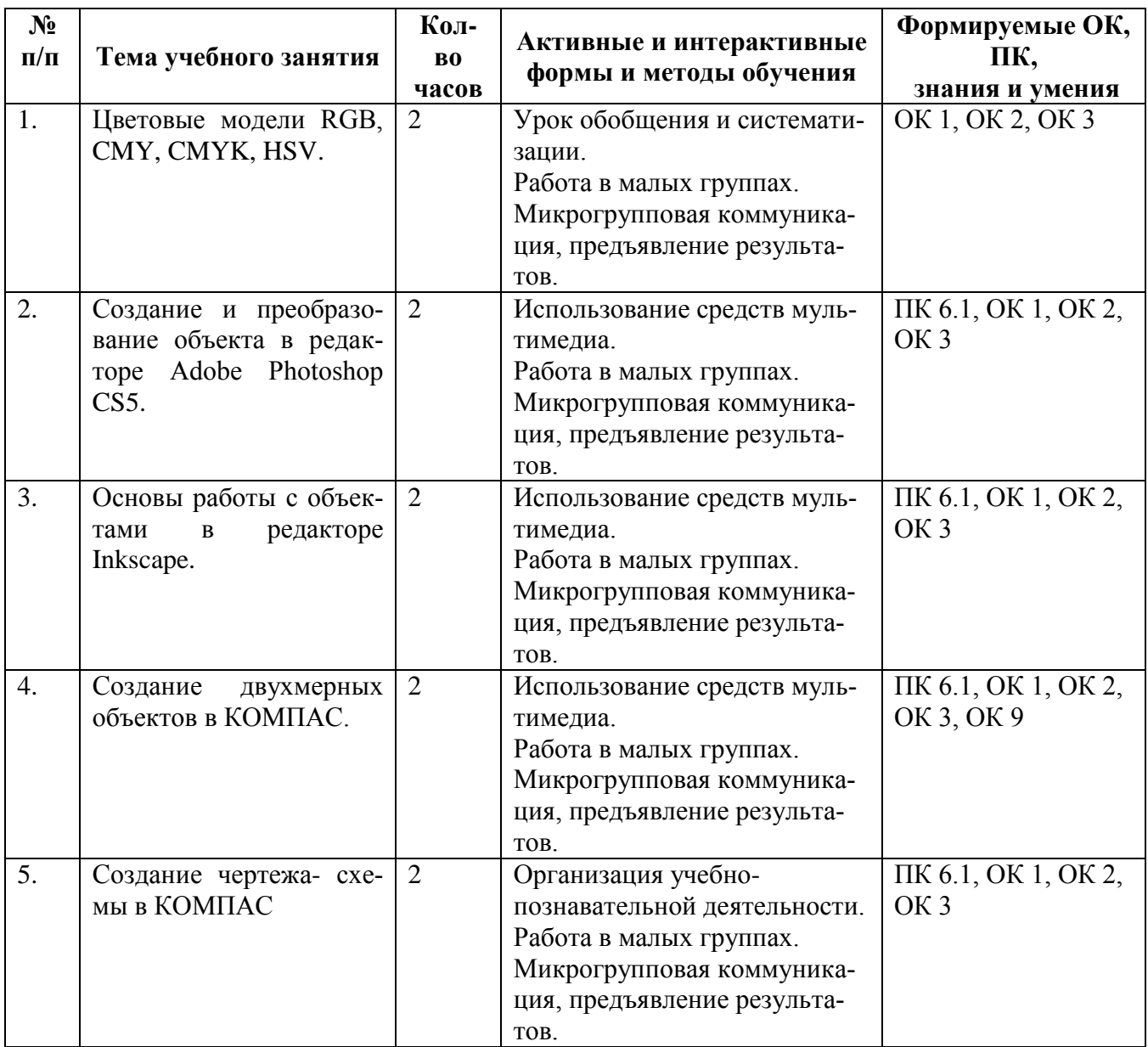

# ПРИЛОЖЕНИЕ 2

**Сопоставление требований профессионального стандарта 19.027 Работник технологических установок (аппаратов) нефтяной отрасли, утвержденного Приказом Минтруда России от 19.10.2021 г., № 731н и образовательных результатов УД ОП.14 Компьютерная графика**

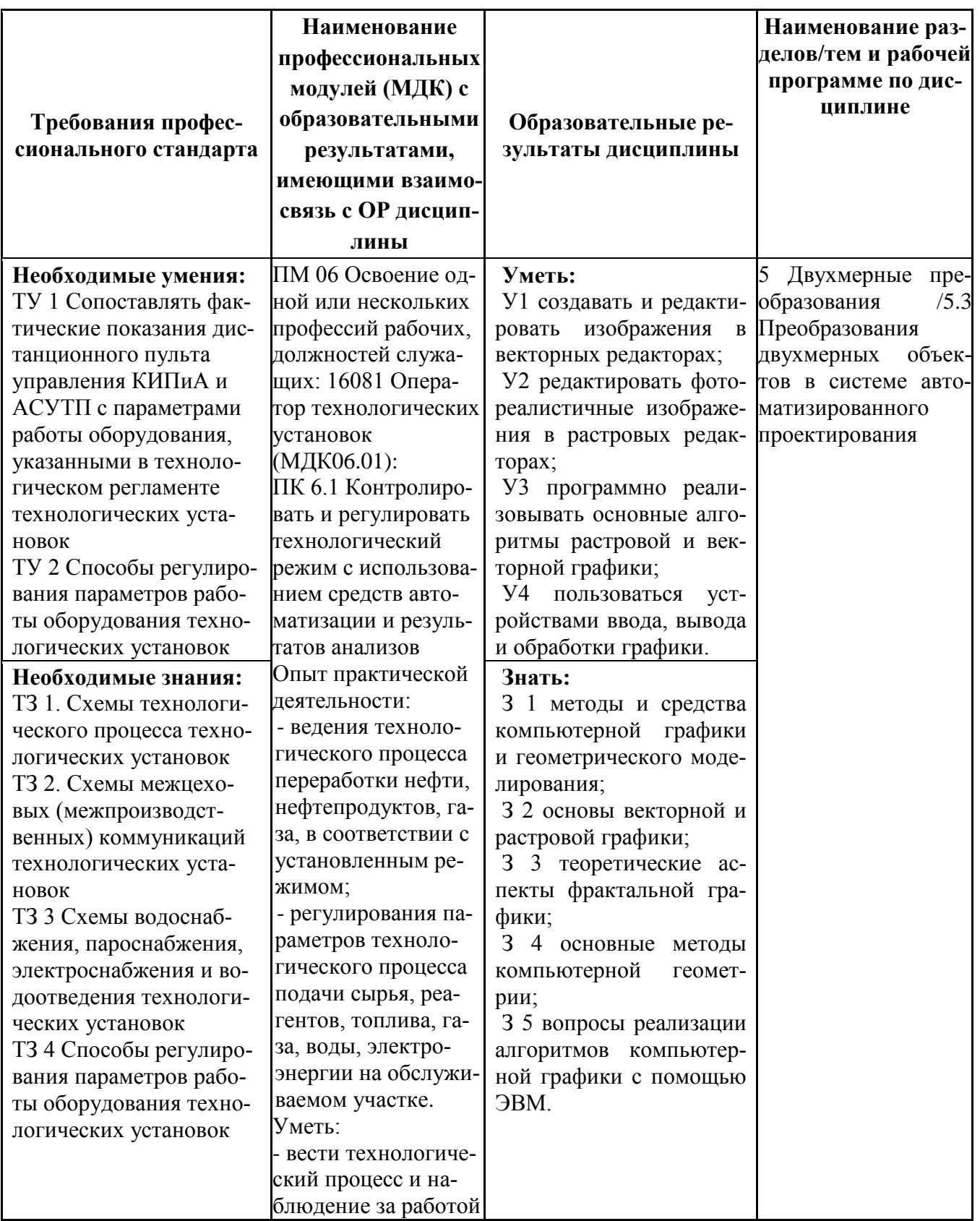

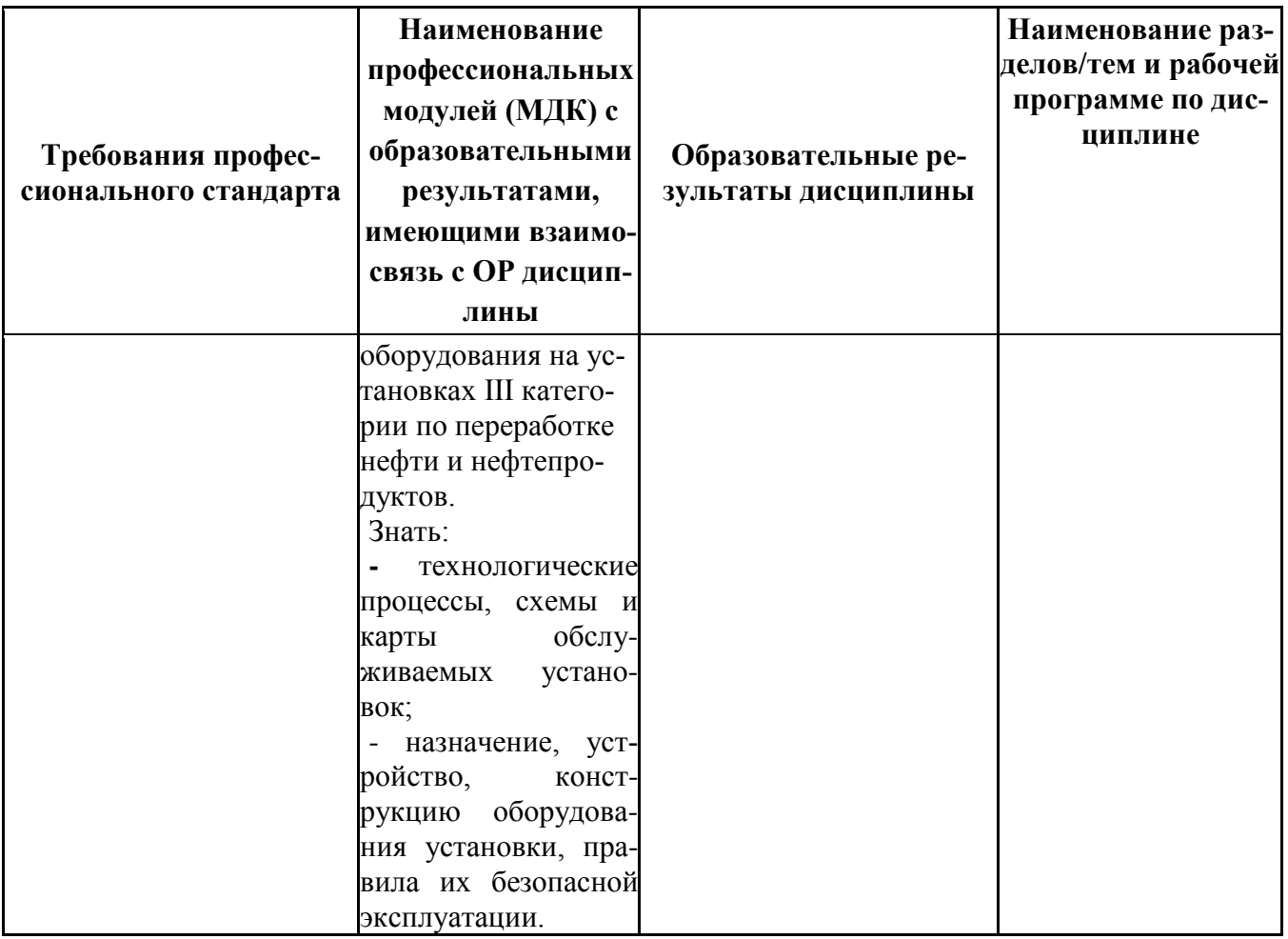

# **ПРИЛОЖЕНИЕ 3**

# **Сопоставление требований работодателя и образовательных результатов**

# **УД ОП.14 Компьютерная графика по специальности 18.02.09 Переработка нефти и газа**

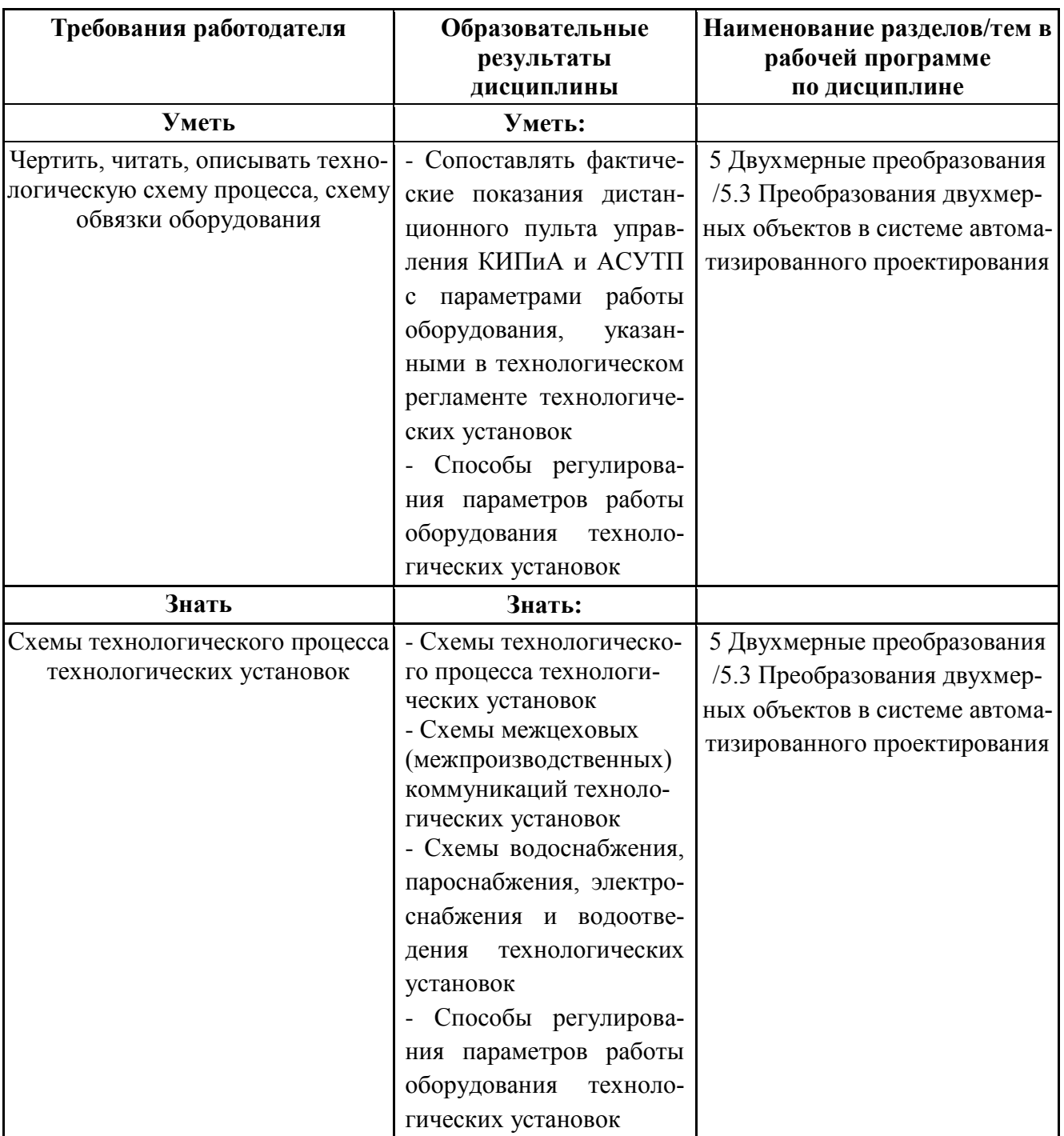

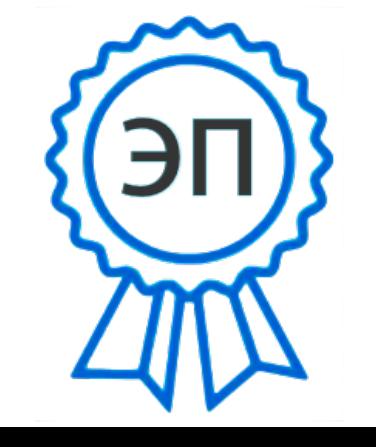

17 C=RU, OU=Директор, O="ГБПОУ ""ГК г. Сызрани""", CN=Павел Салугин, E=gk\_szr@samara.edu.ru 00 d6 44 d8 57 59 a0 6e 75 2023-06-27 08:58:10